Warszawa, dnia 25 lutego 2021 r.

## Poz. 346

## **ROZPORZĄDZENIE MINISTRA ROZWOJU, PRACY I TECHNOLOGII** 1)

#### z dnia 23 lutego 2021 r.

#### **w sprawie określenia wzoru formularza wniosku o pozwolenie na rozbiórkę**

 Na podstawie art. 30b ust. 5 ustawy z dnia 7 lipca 1994 r. – Prawo budowlane (Dz. U. z 2020 r. poz. 1333, 2127 i 2320 oraz z 2021 r. poz. 11, 234 i 282) zarządza się, co następuje:

 **§ 1.** Określa się wzór formularza wniosku o pozwolenie na rozbiórkę, w tym w formie dokumentu elektronicznego w ro- zumieniu ustawy z dnia 17 lutego 2005 r. o informatyzacji działalności podmiotów realizujących zadania publiczne (Dz. U. z 2020 r. poz. 346, 568, 695, 1517 i 2320), stanowiący załącznik do rozporządzenia.

**§ 2.** Rozporządzenie wchodzi w życie z dniem następującym po dniu ogłoszenia.

Minister Rozwoju, Pracy i Technologii: *J. Gowin* 

 przestrzenne oraz mieszkalnictwo, na podstawie § 1 ust. 2 pkt 1 rozporządzenia Prezesa Rady Ministrów z dnia 6 października 2020 r. w sprawie szczegółowego zakresu działania Ministra Rozwoju, Pracy i Technologii (Dz. U. poz. 1718). <sup>1)</sup> Minister Rozwoju, Pracy i Technologii kieruje działem administracji rządowej – budownictwo, planowanie i zagospodarowanie

**Załącznik do rozporządzenia Ministra Rozwoju, Pracy i Technologii z dnia 23 lutego 2021 r. (poz. ………)** Załącznik do rozporządzenia Ministra Rozwoju, Pracy i Technologii z dnia 23 lutego 2021 r. (poz. 346)

## WZÓR *WZÓR*

## **WNIOSEK**

## **o pozwolenie na rozbiórkę**

# **(PB-3)**

 **Podstawa prawna**: Art. 30b ust. 1 w zw. z ust. 4 ustawy z dnia 7 lipca 1994 r. – Prawo budowlane (Dz. U. z 2020 r. poz. 1333, z późn. zm.).

### **1. ORGAN ADMINISTRACJI ARCHITEKTONICZNO-BUDOWLANEJ**

Nazwa: …………………………………………………………………………………………………...

# **2.1. DANE INWESTORA1)**

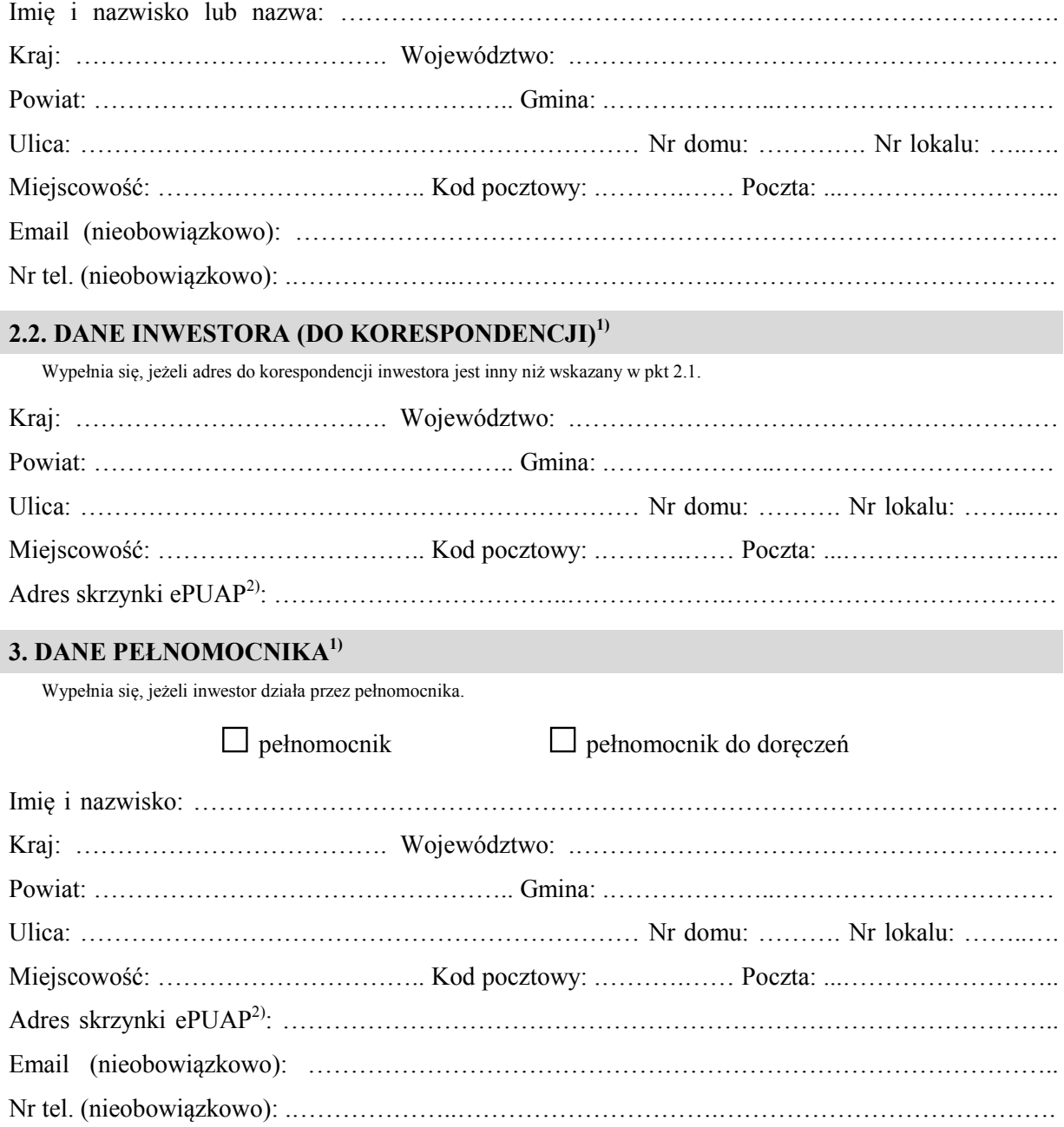

### **4. INFORMACJE O ROZBIÓRCE**

Nazwa: …………………………………………………………………………………………………... …………………………………………………………………………………………………………… ……………………………………………………………………………………………………………

……………………………………………………………………………………………………………

## **5. DANE NIERUCHOMOŚCI (MIEJSCE WYKONYWANIA ROZBIÓRKI)1)**

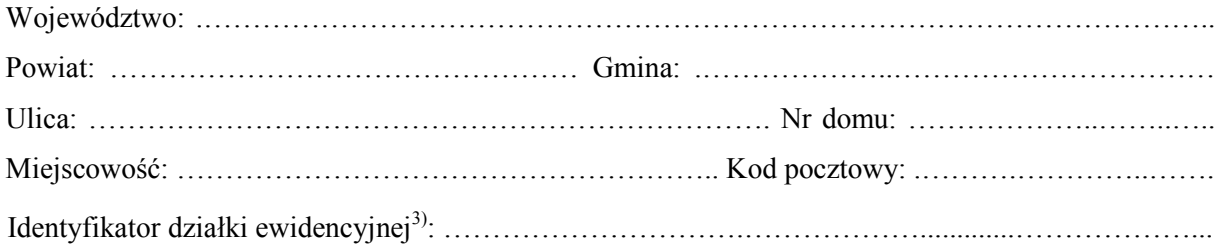

### **6. OŚWIADCZENIE W SPRAWIE KORESPONDENCJI ELEKTRONICZNEJ**

 $\Box$  Wyrażam zgodę

□ Wyrażam zgodę □ Nie wyrażam zgody

 na doręczanie korespondencji w niniejszej sprawie za pomocą środków komunikacji elektronicznej w rozumieniu art. 2 pkt 5 ustawy z dnia 18 lipca 2002 r. o świadczeniu usług drogą elektroniczną (Dz. U. z 2020 r. poz. 344).

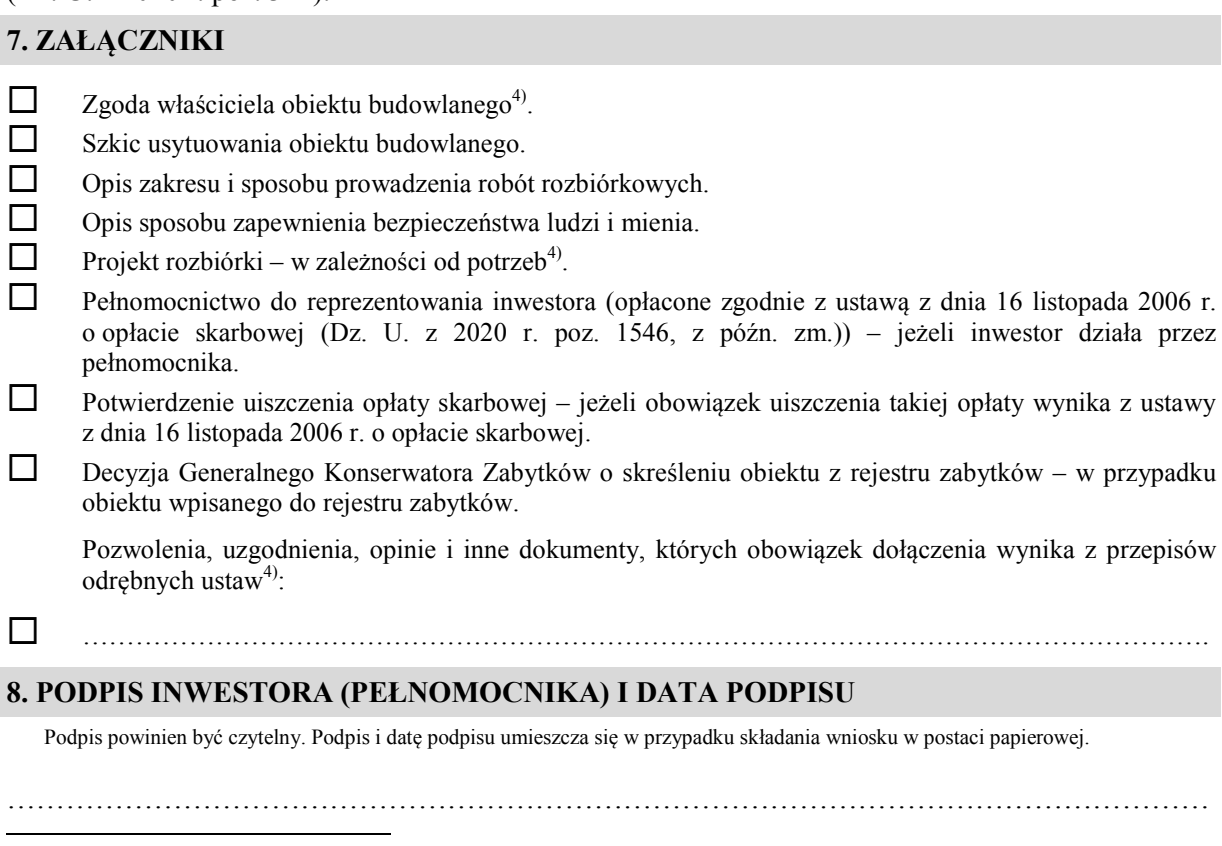

<sup>&</sup>lt;sup>1)</sup> W przypadku większej liczby inwestorów, pełnomocników lub nieruchomości dane kolejnych inwestorów, pełnomocników lub nieruchomości dodaje się w formularzu albo zamieszcza na osobnych stronach i dołącza do formularza.

<sup>&</sup>lt;sup>2)</sup> Adres skrzynki ePUAP wskazuje się w przypadku wyrażenia zgody na doręczanie korespondencji w niniejszej sprawie za pomocą środków komunikacji elektronicznej.

 3) W przypadku formularza w postaci papierowej zamiast identyfikatora działki ewidencyjnej można wskazać jednostkę ewidencyjną, obręb ewidencyjny i nr działki ewidencyjnej oraz arkusz mapy, jeżeli występuje.

<sup>4)</sup> Zamiast oryginału, można dołączyć kopię dokumentu.